Adobe Photoshop 2022 (Version 23.0.2) Crack Full Version Serial Key [Win/Mac]

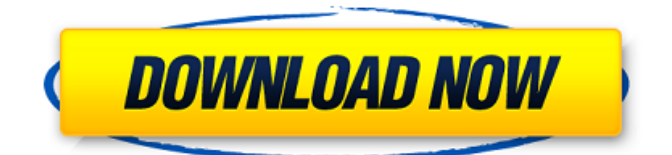

## **Adobe Photoshop 2022 (Version 23.0.2) Crack + With License Key PC/Windows**

Need to shape or resize an image? Apply the Image Processing command (Image • Adjustments • Image Processing). The most common tasks that Photoshop can perform The two most common tasks that many beginner and intermediate users will do are the following: crop an image and resize an image. You can use any of the following methods to apply crop or resize tools to an image: With the Crop tool, select the area that you want to crop or resize the image. It is most commonly used to crop images that need to fit on a particular page. With the Lasso tool, select the area that you want to crop or resize the image. It is most commonly used to crop images that need to fit on a particular page. With the Rectangular Selection tool, select the area that you want to crop or resize the image. It is most commonly used to crop images that need to fit on a particular page. With the Rectangular Selection tool, select the area that you want to crop or resize the image. It is most commonly used to crop images that need to fit on a particular page. Using the Free Transform tool, hold down the Shift key and drag the corners of an image to resize it. Using the Crop tool, select the area that you want to crop or resize the image. It is most commonly used to crop images that need to fit on a particular page. With the Lasso tool, select the area that you want to crop or resize the image. It is most commonly used to crop images that need to fit on a particular page. With the Rectangular Selection tool, select the area that you want to crop or resize the image. It is most commonly used to crop images that need to fit on a particular page. With the Rectangular Selection tool, select the area that you want to crop or resize the image. It is most commonly used to crop images that need to fit on a particular page. Holding down the Shift key and dragging points on an image to resize it. Using the Lasso tool, select the area that you want to crop or resize the image. It is most commonly used to crop images that need to fit on a particular page. Holding down the Shift key and dragging points on an image to resize it. Using the Free Transform tool, hold down the Shift key and drag the corners of an image to resize it. Using the Lasso tool, select the area that you

## **Adobe Photoshop 2022 (Version 23.0.2) License Keygen Free**

Today, Photoshop Elements receives one update of the normal four-year lifespan. We've covered Photoshop Elements in-depth for the past five years. You can review Photoshop Elements 11 here. It's been over a year since the previous version was released, so what's new in Photoshop Elements 19? File Compatibility The most obvious addition is support for.csv files. The new version supports.csv format files that offer an easy way to input and edit data into an image. For example, you can easily copy a value from a table from Excel and apply it to your image. You can also copy and paste whole tables from other.csv files into Photoshop Elements. Other new file types include.txt (plain text) and.psd (the Photoshop file format). These help extend the file compatibility of Photoshop Elements when you need to work with files from other applications. System Requirements The system requirements for the desktop version of Photoshop Elements 19 are as follows: OS: Microsoft Windows 10 Microsoft Windows 10 Processor: 1 GHz processor or faster 1 GHz processor or faster RAM: 512 MB (1 GB for Adobe Creative Cloud) 512 MB (1 GB for Adobe Creative Cloud) Screen: 1024x768 or higher, resolution at least 300 dots per inch 1024x768 or higher, resolution at least 300 dots per inch Hard Disk: 15 GB 15 GB Other: Internet connection required Internet connection required Video Card: DirectX 9-compatible with 256MB (or more) of video RAM The following requirements apply to the mobile app: OS: iOS 10 or higher, Android 5.0 or higher iOS 10 or higher, Android 5.0 or higher Processor: 1 GHz processor or faster 1 GHz processor or faster RAM: 512 MB (1 GB for Adobe Creative Cloud) 512 MB (1 GB for Adobe Creative Cloud) Screen: 1024x768 or higher, resolution at least 300 dots per inch 1024x768 or higher, resolution at least 300 dots per inch Hard Disk: 15 GB 15 GB Other: Internet connection required Internet connection required Video Card: OpenGL ES 3.0 capable with 3 or more MB of graphics memory The full list of system requirements is available here. New Features The selection tool is easier to use with elements 19. You can now select by clicking on part of the a681f4349e

# **Adobe Photoshop 2022 (Version 23.0.2) Crack + Free Download [Mac/Win]**

The Island of Islay is Scotland's other minor country, but unlike it's larger neighbour, the Isle of Islay itself is not an island at all, but a group of islands which are connected to each other by a series of causeways. Or in the case of some of its more easterly islands, by vast distance. The four main Islay islands are Islay, Jura, Colonsay and Soay, and together they make up Scotland's little extremity of land. It was, up until 1892, the most remote island in Britain. The large reddish-brown peat covered islands lie in the Firth of Clyde. The biggest island, Islay, is the northernmost of the group, lying 53km (33mi) from the Scottish mainland and 14km (9mi) from the remote Isle of Gigha. To the south is Jura, the second largest, an island of only 1.6 sq km (0.5 sq mi). Colonsay, the third largest, is small, flat and round, with a circumference of 3km (2.2mi) and an area of 20 acres (8ha). It is described by the British Geographical Survey as 'a very small island of interest from a botanical point of view, having few species of flora and some breeding birds'. There is a population of around 20 people living on the island. The smallest and most northerly of the group is Soay, almost a sub-island of the second largest, Jura. This island is smaller still, with an area of 1 sq km (0.4 sq mi). Even as a sub-island, Soay is far larger than the larger main islands. It has a population of just over 400 people. Soay is unique in that it has not had a single human inhabitant for almost 1,000 years. The only significant prehistoric sites on the island are two tombs in the form of stone cairns, on the tops of the mountain at Stac Pollaidh and Broadford. Some ancient remains of a village are also located near these hills. A further pair of tombs with a possible modern, or post-medieval, function can be found near the nearby settlement of Tobermory. The reason the island has not been inhabited, apart from the fact that it is so remote, is that it is extremely windy and wet. It is also on the west coast of Scotland,

#### **What's New in the?**

The F\*ckery Fat Camp The F\*ckery Fat Camp is a comedy series that stars Bill Bellamy as Jack and Burt Bacharach as his mentor, Trent Fuzz. It aired on Disney's The Disney Channel from March 29, 2010 to November 3, 2010. Like the spin-off series, A Series of Unfortunate Events, The F\*ckery Fat Camp is written by Neil Thomsen and directed by Lewis Morton. It was produced by Little Miss Video, the same production house behind A Series of Unfortunate Events. In the show, Jack is a boy who is overweight and taunted relentlessly by his cousin (and comic foil), David (played by Mark Metcalf). The show also stars Susan Egan, Dorothy Fielden, and David Ogden Stiers. The titular F\*ckery Fat Camp is a fat camp where Trent (Bacharach) helps a slobby boy named Jack learn how to socialize in public. It is akin to a fat camp run by a remote skier who only passes Jack and a reluctant Trent through the gates. Cast Bill Bellamy as Jack Hopper Burt Bacharach as Trent Fuzz Susan Egan as Penny Ainsley Dorothy Fielden as Mrs. Hopper Mark Metcalf as David Hopper Jane Leeves as Mother Puffer Dylan Baker as Father Puffer James Denton as Coach Moran William Atherton as Dr. Boogman David Ogden Stiers as Jerry Stephen Root as Mr. Kingsley Recurring Lewis Morton as Mr. Berger Episodes Production In March 2010, it was announced that the Disney Channel had ordered new children's comedy series The F\*ckery Fat Camp. The network began promoting the show in early April 2010. On April 16, 2010, the series' executive producers confirmed that Susan Egan and Dorothy Fielden would also star in the program. On August 14, 2010, it was announced that James Denton, David Ogden Stiers and William Atherton had been confirmed to appear in the program. References External links Category:2010 American television series debuts Category:2010 American television series endings Category:2010s American comedy television series Category:Disney Channel original programming Category:English-language television programs Category:Television

# **System Requirements:**

OS: Windows XP Service Pack 3 or higher Windows XP Service Pack 3 or higher CPU: Dual core processor or better Dual core processor or better RAM: 1GB 1GB Disk Space: 6GB free 6GB free Graphics Card: 512MB Other: None Play Video GTDG2 - GTD Game 2 Only available for one day GitHub:

Related links:

[https://foam20.com/wp-content/uploads/2022/06/Photoshop\\_2022\\_version\\_23.pdf](https://foam20.com/wp-content/uploads/2022/06/Photoshop_2022_version_23.pdf) [https://socks-dicarlo.com/wp-content/uploads/2022/07/Photoshop\\_CC\\_2015\\_version\\_18.pdf](https://socks-dicarlo.com/wp-content/uploads/2022/07/Photoshop_CC_2015_version_18.pdf) <https://hanffreunde-braunschweig.de/adobe-photoshop-2022-version-23-crack-keygen-free-for-windows-2/> <https://www.careerfirst.lk/sites/default/files/webform/cv/uchkesh745.pdf> <https://fortworth-dental.com/wp-content/uploads/2022/06/carath.pdf> <https://iiabank.com.jo/en/system/files/webform/cv/anaran235.pdf> [https://eventaka.com/wp-content/uploads/2022/06/Photoshop\\_CS4\\_With\\_Registration\\_Code\\_Free\\_Download\\_3264bit.pdf](https://eventaka.com/wp-content/uploads/2022/06/Photoshop_CS4_With_Registration_Code_Free_Download_3264bit.pdf) <https://elc-group.mk/2022/06/30/adobe-photoshop-cc-2018-crack-mega-free-download-updated-2022/> <http://www.giffa.ru/businesscustomer-service/photoshop-2021-keygen-crack-setup-full-product-key/> <https://coquenexus5.com/wp-content/uploads/2022/06/fayaadr.pdf> <https://wanoengineeringsystems.com/adobe-photoshop-cc-2015-version-17-full-license-with-license-code-download-3264bit/> <http://www.gorelim.com/?p=4842> [https://gameurnews.fr/upload/files/2022/06/2NxEoAxRifxr5KZgckER\\_30\\_1ebc30ea4e626da952ffa510efcd9b23\\_file.pdf](https://gameurnews.fr/upload/files/2022/06/2NxEoAxRifxr5KZgckER_30_1ebc30ea4e626da952ffa510efcd9b23_file.pdf) <https://4g65.com/adobe-photoshop-cs5-patch-full-version-license-key-full-for-pc/> <https://mac.com.hk/advert/adobe-photoshop-2022-version-23-0-1-key-generator-with-key-free-download-latest/> <https://www.marocjobs.org/adobe-photoshop-2021-version-22-4-2-crack-free-3264bit/> <http://uglybear90.com/wp-content/uploads/2022/06/cedrsal.pdf> <https://ebbsarrivals.com/2022/06/30/adobe-photoshop-cs3-crack-file-only-activation-code-2022/> <https://portalnix.com/adobe-photoshop-2021-version-22-4-3-crack-activation-code-with-serial-key-free-download/> <https://promainlandsafety.com/system/files/webform/Photoshop-2021-Version-223.pdf>